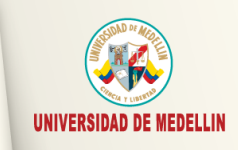

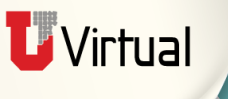

# **Formación en elaboración de Contenidos Virtuales**

## Educación virtual y TIC

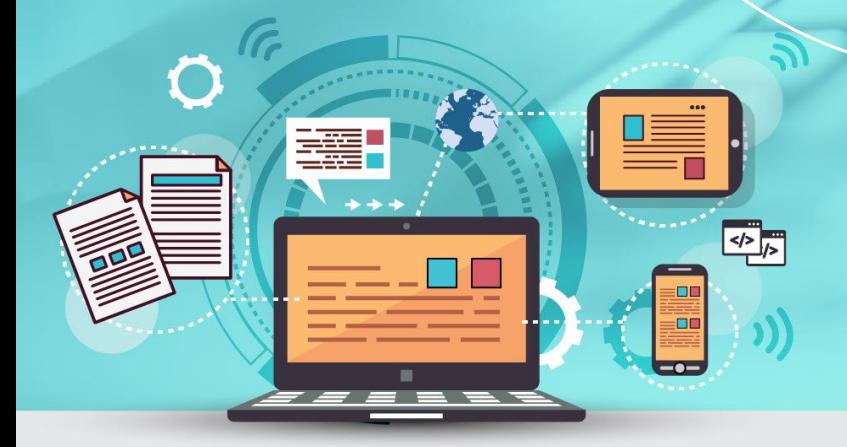

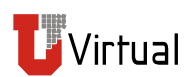

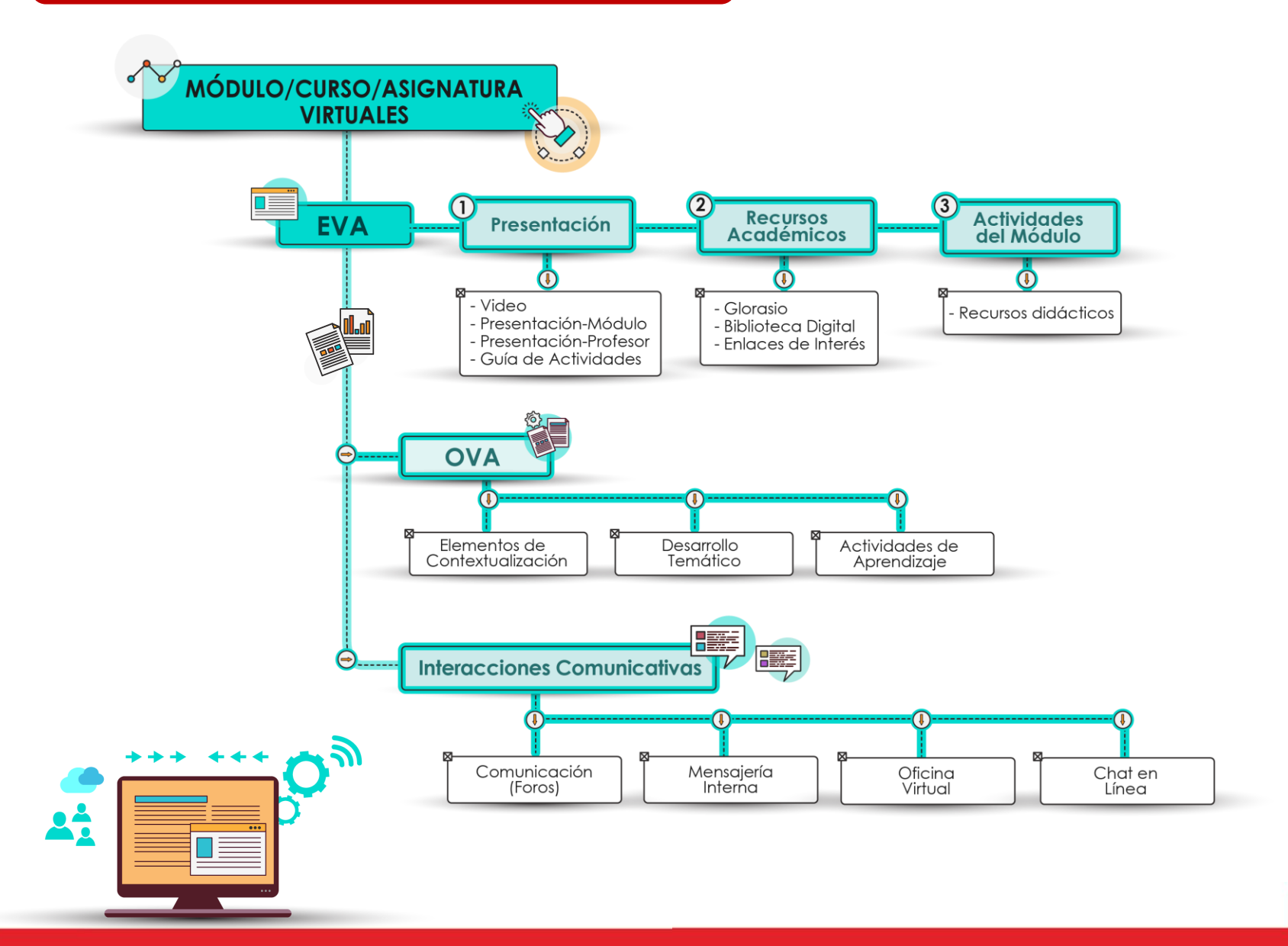

Her

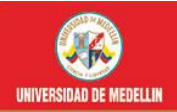

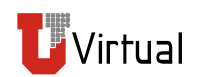

**Es el programa académico del módulo; contiene los objetivos, el contenido temático y la evaluación.**

**Es diseñado por cada experto temático y aprobado por los coordinadores de los programas académicos, de su aprobación depende el inicio de la escritura.**

**A partir de la agrupación de contenidos se define cuántos OVA se elaborarán, teniendo en cuenta:**

> **1 crédito = 2 OVA = 16 horas directas 32 indirectas**

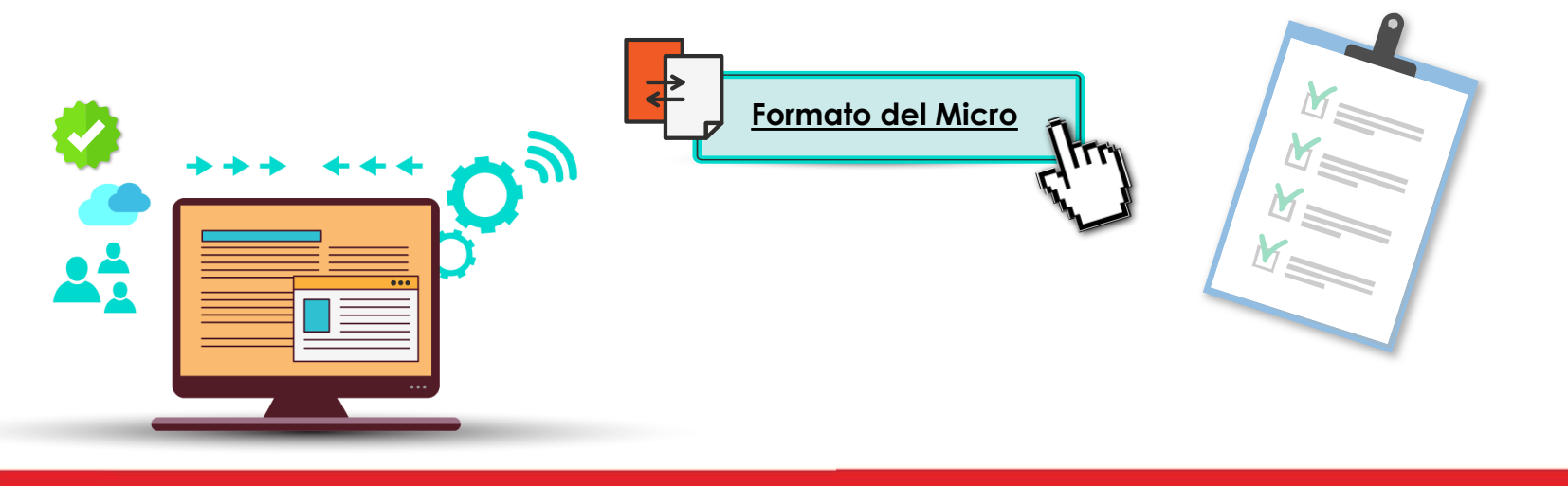

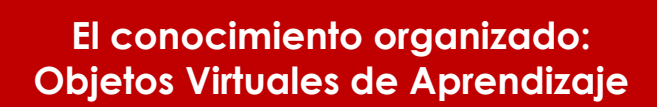

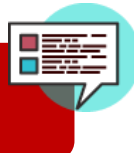

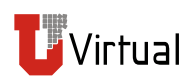

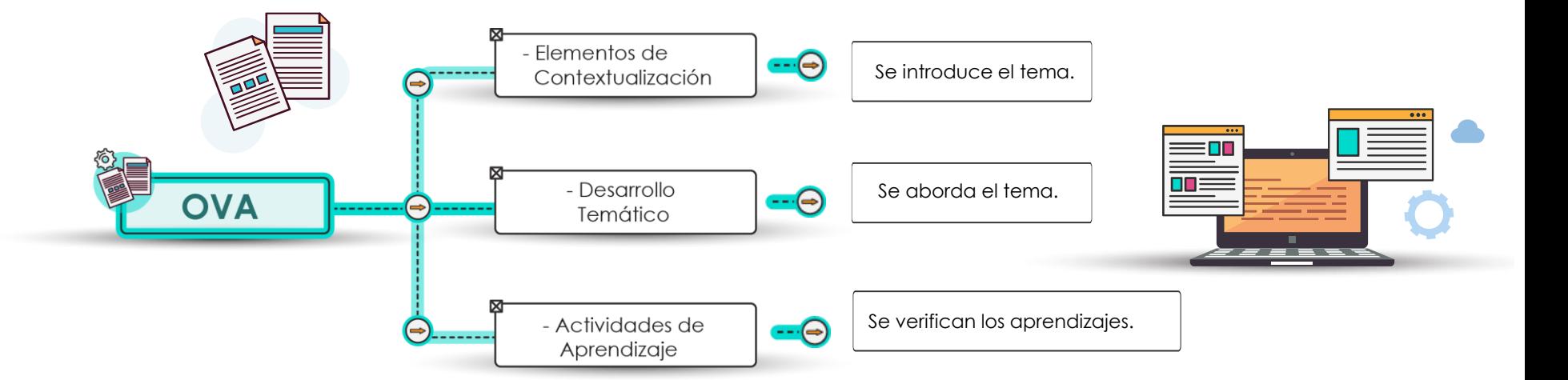

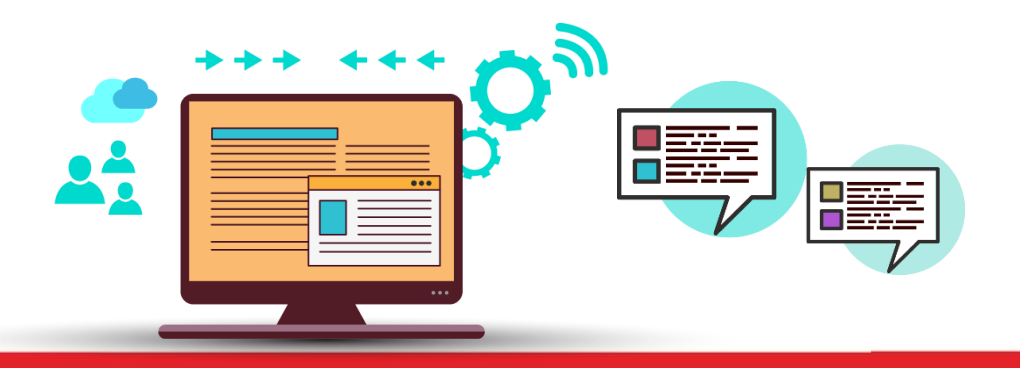

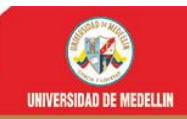

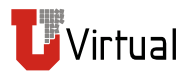

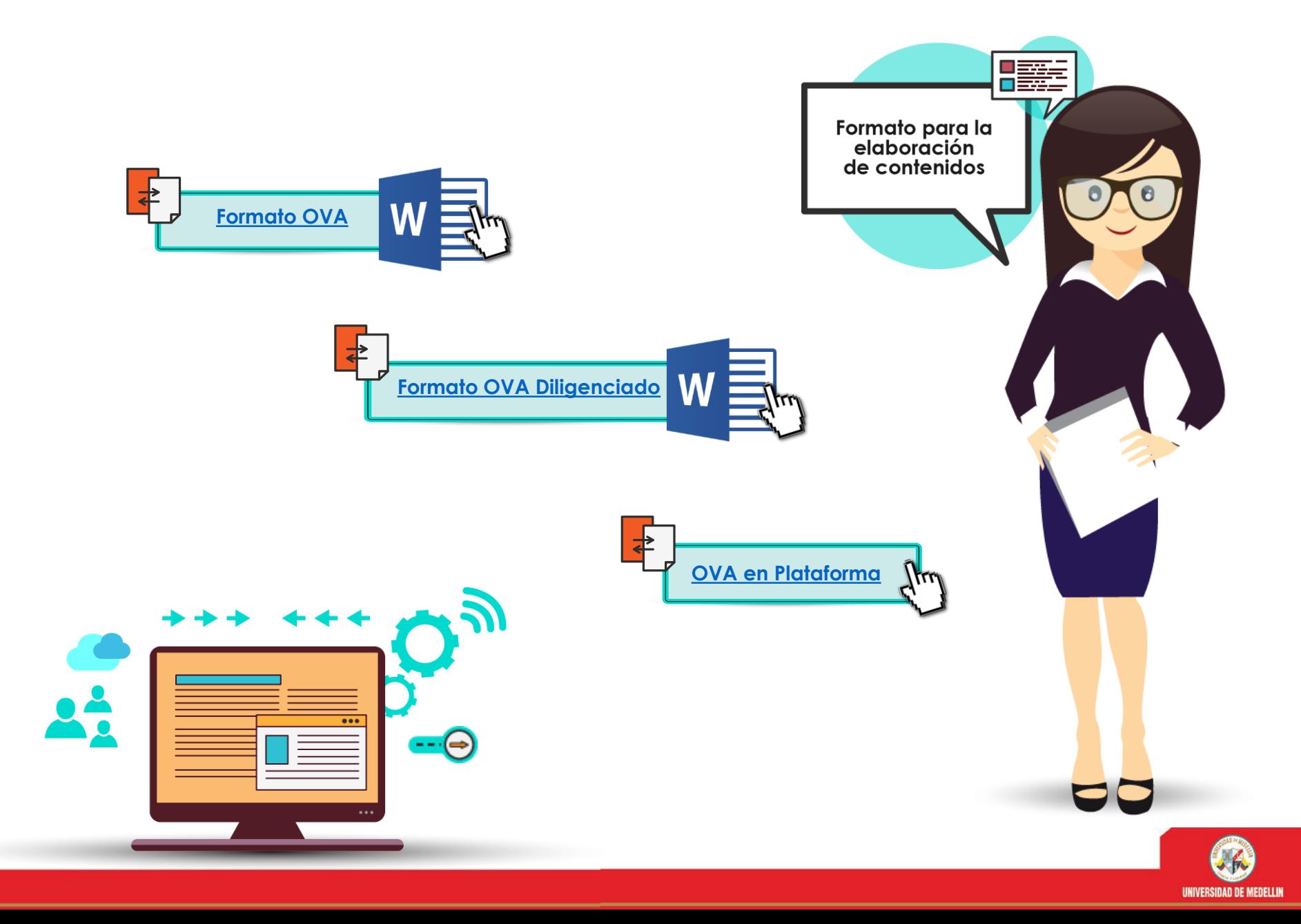

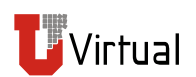

- **Escribimos para la comprensión de alguien.**
- **Hacemos una transcripción de una clase presencial a la virtualidad.**
- **Planteamos los contenidos y expresiones en función del nivel académico al que nos referimos.**
- **Usamos esquemas, diagramas, mapas, videos, audios e ilustraciones para ambientar la temática.**
- **Diseñamos actividades significativas que promuevan la discusión y el aprendizaje.**
- **Referenciamos páginas, lecturas, libros, videos o enlaces que sean de fuentes académicas.**
- **Respetamos los derechos de autor.**
- **Citamos y referenciamos según las normas para APA.**
- **No hay una forma textual cuyo uso privilegiemos, pero sí debe ser en tono narrativo, agradable, claro, comprensible y abierto.**

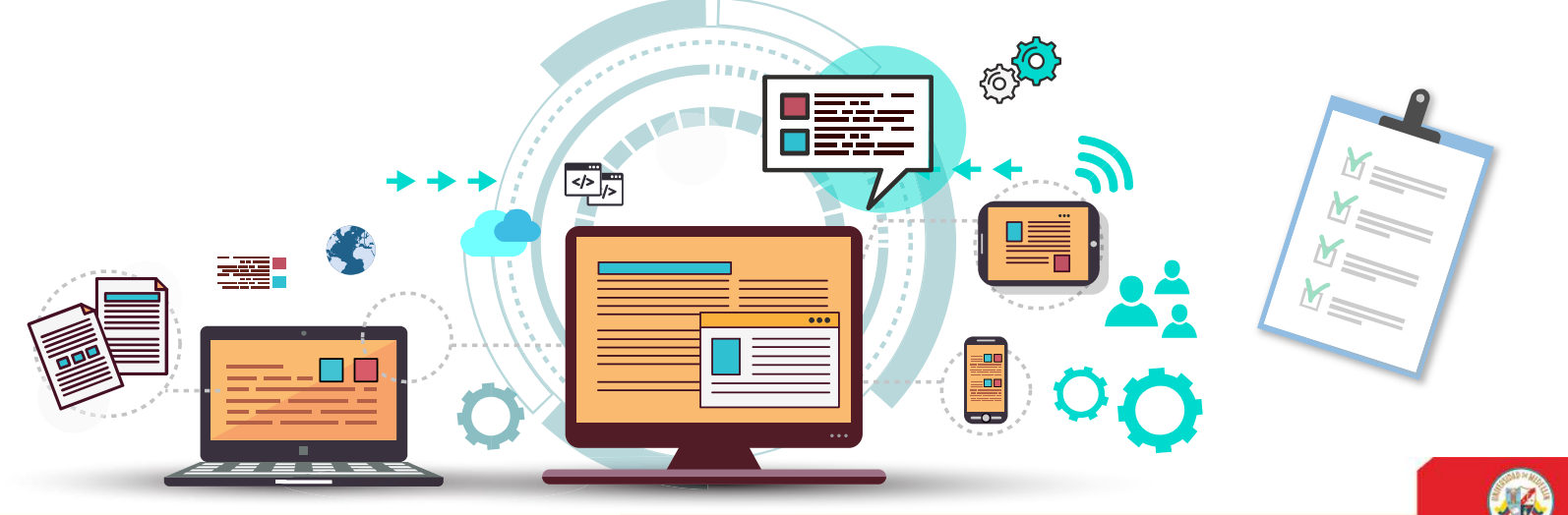

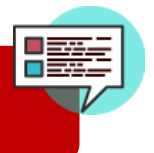

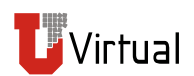

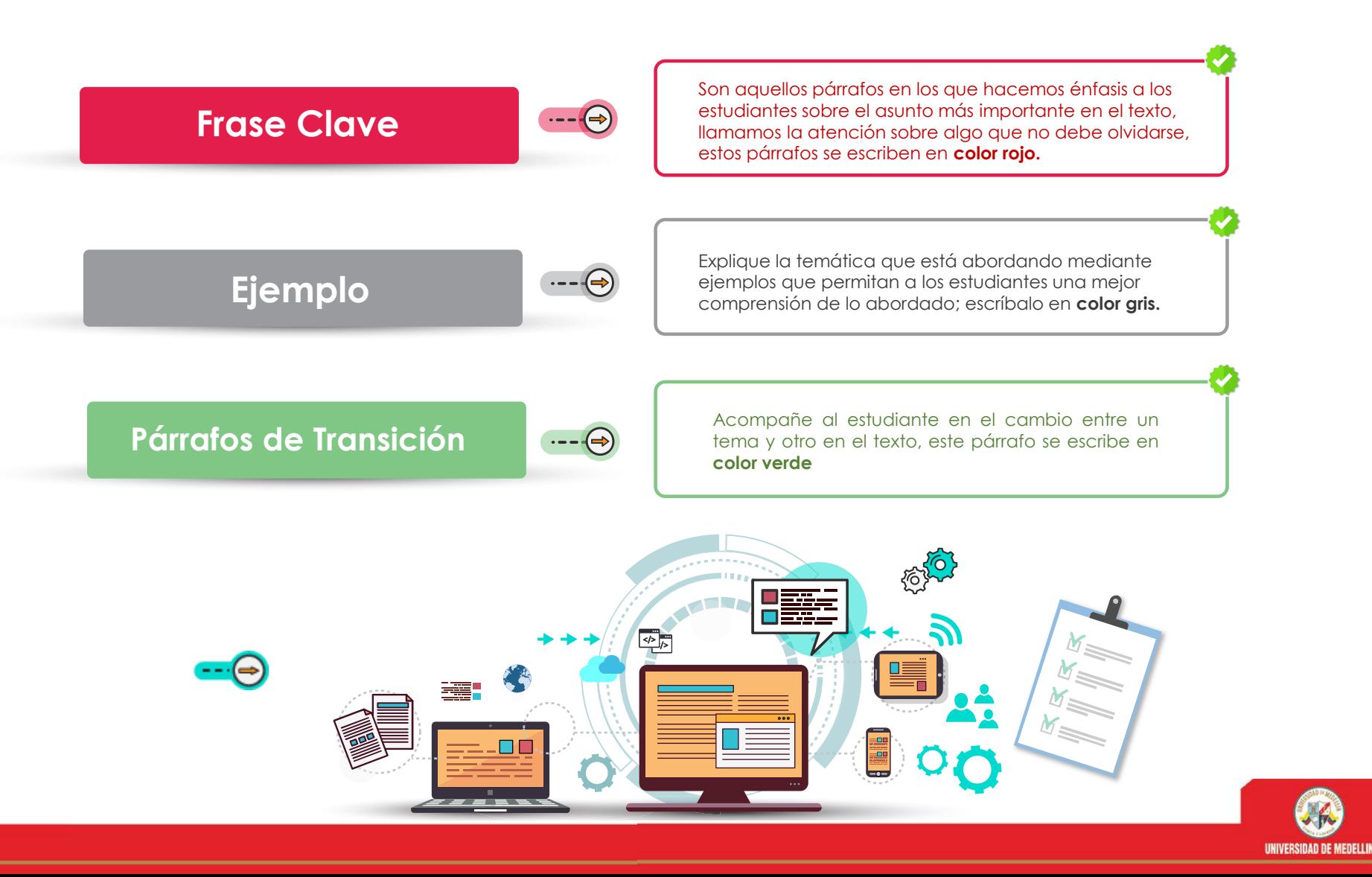

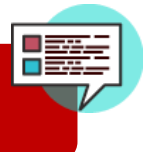

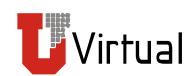

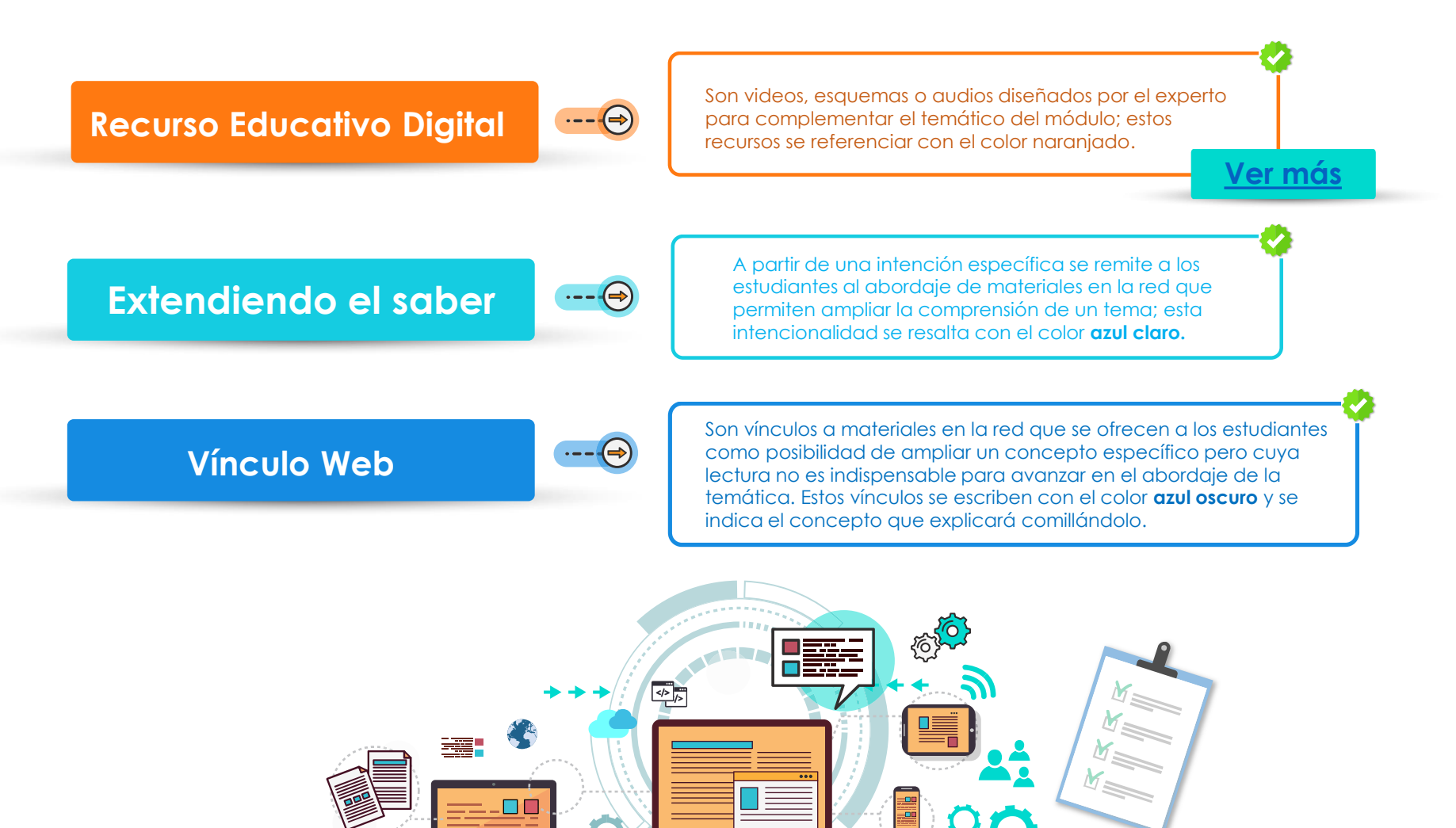

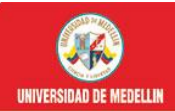

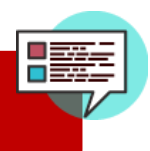

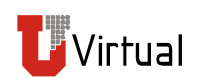

#### **Ejemplo Tipos de Actividades**

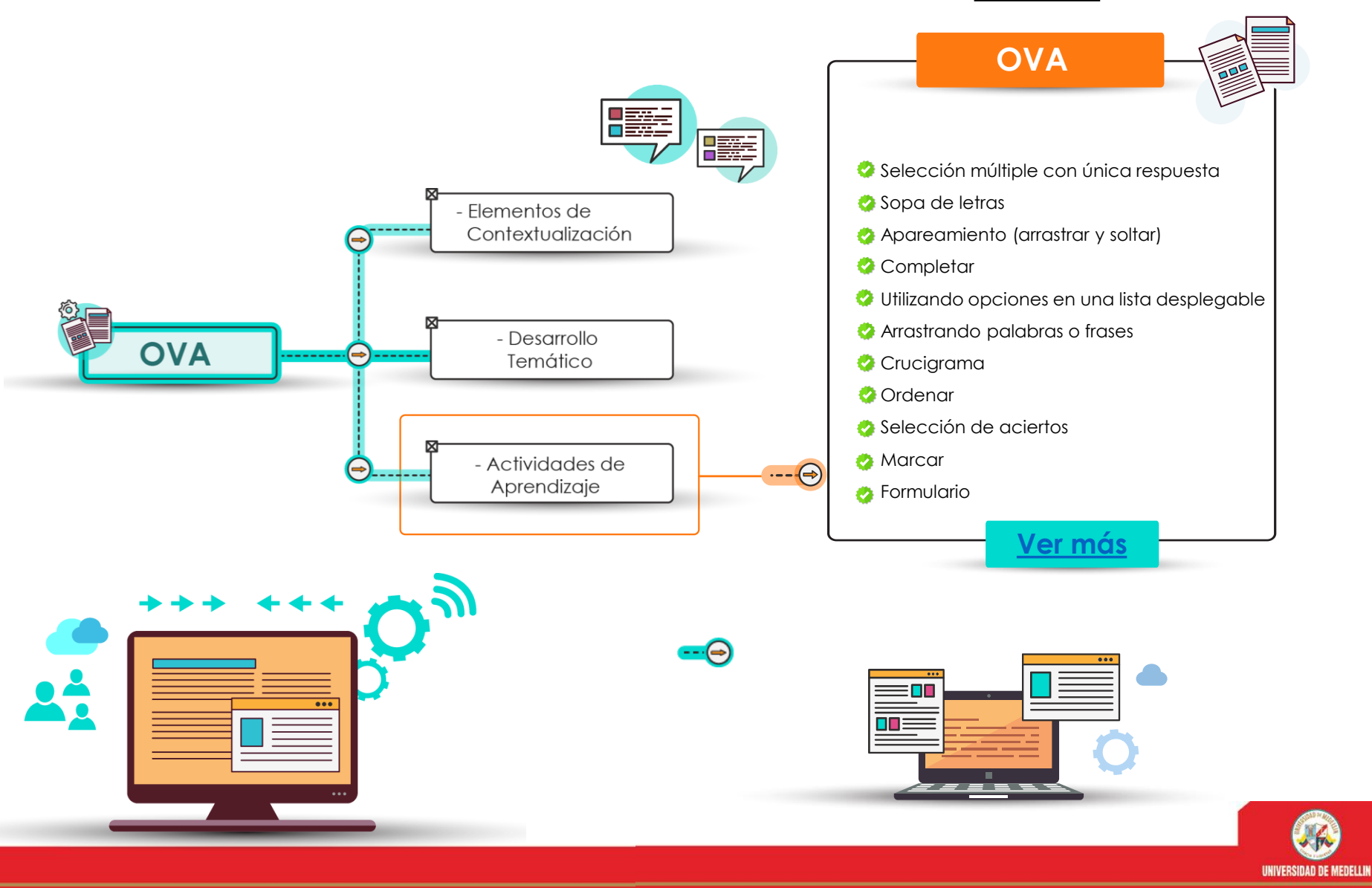

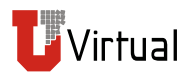

### **¡Muchas gracias!**

- **Alexandra Gómez Marín**
- **Edilberto Restrepo Restrepo**
	- **Ricardo Becerra Agudelo**

**Gestores Pedagógicos**

#### **Carolina Llanos Tobón**

**Mediadora de Educación Virtual**

Educación Virtual y TIC Bloque 11 oficina 214 3405205

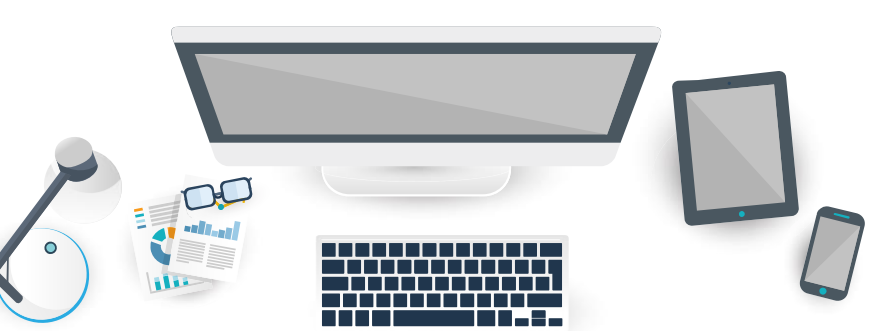

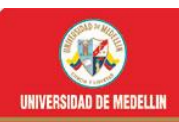

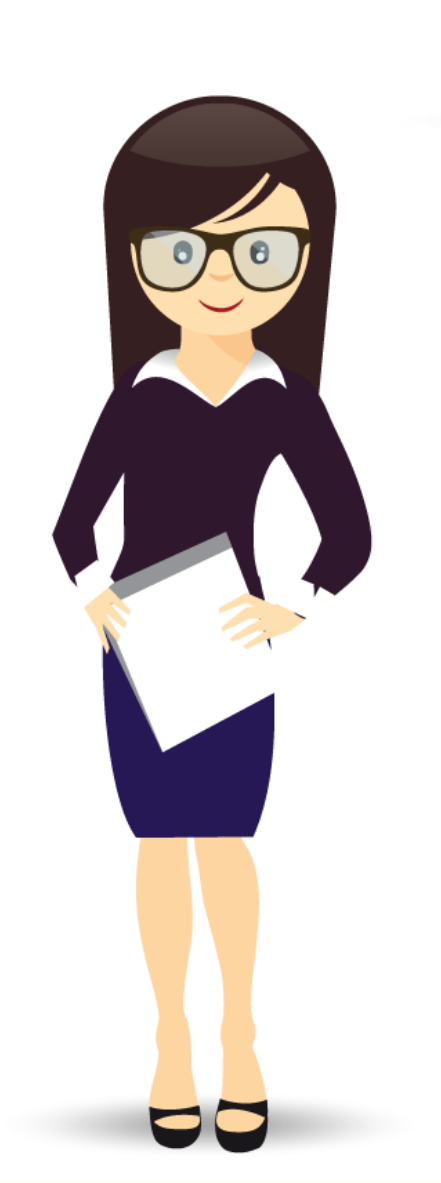